# Theoretische Physik I: Übung  $\#1$

16.Sep.2019

Matthias Hanke; Stephan Meighen-Berger

Matthias Hanke Stephan Meighen-Berger

Berechnen Sie die Bahnkurve für einen aus 5 m geworfenem Ball. Der Ball wird unter einem Winkel von 60◦ und einer Anfangsgeschwindigkeit von 10 m/s geworfen. Bestimmen sie die Flugweite und die Bahnlnge unter Vernachlässigung der Reibung. Vergleichen Sie Ihre Resultate mit der Abbildungen 1 und 2.

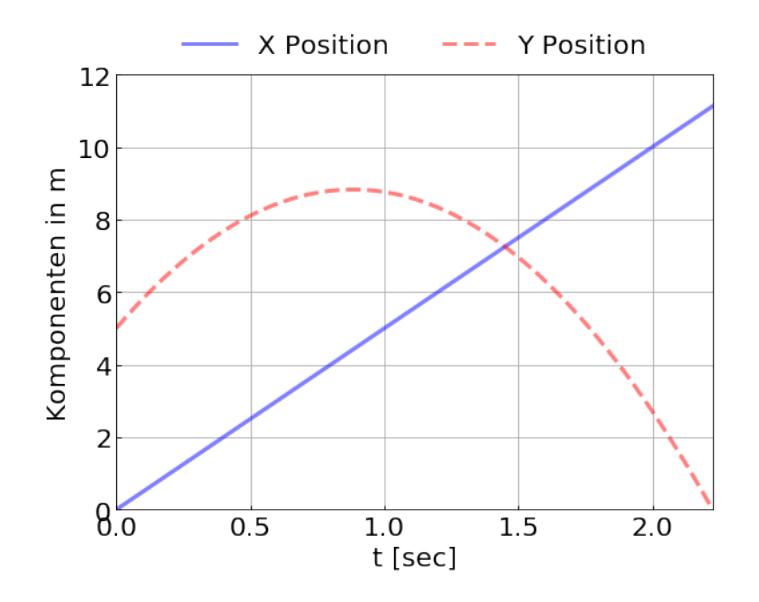

Figure 1: Parabel

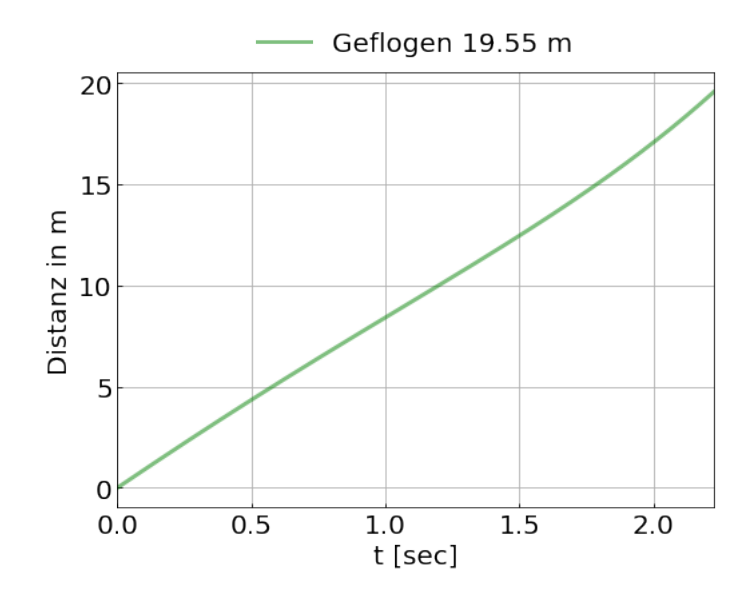

Figure 2: Distanz

Leiten Sie die kinematischen Vektoren in Zylinderkoordinaten her und schreiben Sie die Bewegungsgleichungen auf.

#### Lösung

In kartesischen Koordinaten gilt

- $\vec{e}_r = \cos \theta \vec{e}_x + \sin \theta \vec{e}_y$
- $\vec{e}_{\theta} = -\sin \theta \vec{e}_x + \cos \theta \vec{e}_y$

$$
\bullet \ \vec{e}_z = \vec{e}_z
$$

Mittels Ableitung und Zusammenfassung erhält man

- $\dot{\vec{e}}_r = \dot{\theta} \vec{e}_{\theta}$
- $\dot{\vec{e}}_{\theta} = -\dot{\theta}\vec{e}_r$
- $\dot{\vec{e}}_z = 0$

Eine Position  $\vec{r}$  in Zylinderkoordinaten ist nun

$$
\vec{r} = r\vec{e}_r + z\vec{e}_z,\tag{1}
$$

mit korrespondierendem Geschwindigkeitsvektor

$$
\vec{v} = \dot{r}\vec{e_r} + r\dot{\theta}\vec{e_\theta} + \dot{z}\vec{e_z}.\tag{2}
$$

Durch nochmaliges Ableiten erhält man die Beschleunigung

$$
\vec{a} = (\ddot{r} - r\dot{\theta}^2)\vec{e}_r + (r\ddot{\theta} + 2\dot{r}\dot{\theta})\vec{e}_\theta + \ddot{z}\vec{e}_z.
$$
\n(3)

Die Bewegungsgleichung bekommt man aus der Kraft  $\vec{F}$ . Die Komponenten stellen die Gleichungen mit

$$
F_r = ma_r = m(\ddot{r} - r\dot{\theta}^2)
$$
\n<sup>(4)</sup>

$$
F_{\theta} = ma_{\theta} = m(r\ddot{\theta} + 2\dot{r}\dot{\theta})
$$
\n<sup>(5)</sup>

$$
F_z = ma_z = m\ddot{z}.\tag{6}
$$

Evaluieren Sie das Integral

$$
\int_{-1}^{1} \int_{-\sqrt{1-x^2}}^{0} \cos(x^2 + y^2) \, dy \, dx. \tag{7}
$$

Bestimmen Sie dafür die Jacobideterminante det $\hat{J}$ der Transformation zwischen Kartesischen- und Polarkoordinaten und führen Sie das Integral in Polarkoordinaten aus.

#### Lösung

Die Transformation von polar zu kartesischen Koordinaten ist gegeben durch  $\vec{F}: \mathbb{R}^+ \times [0, 2\pi) \to \mathbb{R}^2$  mit Komponenten

$$
x = r\cos\theta, \quad y = r\sin\theta \tag{8}
$$

Daraus ergibt sich für die Jacobimatrix

$$
\hat{J} = \begin{pmatrix} \cos \theta & -r \sin \theta \\ \sin \theta & r \cos \theta \end{pmatrix},
$$
\n(9)

mit Determinante det  $\hat{J} = r$ .

Daraus folgt für die Integration in Polarkoordinaten

$$
\int \int_{F(A)} f(x, y) \, dx \, dy = \int \int_A f(r \cos \theta, r \sin \theta) r \, dr \, d\theta. \tag{10}
$$

Die Grenzen der Integration in Polarkoordinaten sind

$$
\pi \le \theta \le 2\pi \tag{11}
$$

$$
0 \le r \le 1\tag{12}
$$

Nun kann man das Integral evaluieren

$$
\int_{-1}^{1} \int_{-\sqrt{1-x^2}}^{0} \cos(x^2 + y^2) \, dy dx = \int_{\pi}^{2\pi} \int_{0}^{1} r \cos(r^2) dr d\theta = \int_{\pi}^{2\pi} \frac{1}{2} \sin(1) d\theta = \frac{\pi}{2} \sin(1). \tag{13}
$$

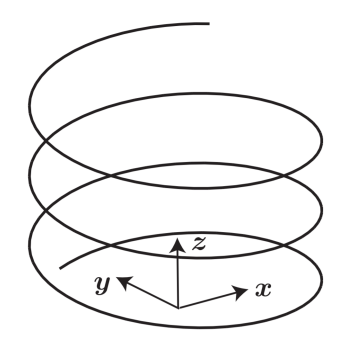

Figure 3: Helix

Ein 3000 kg schweres Flugzeug startet seinen Landeflug auf einer Helixbahn aus 10000m. Das Flugzeug sinkt mit 3 m/s und einer Geschwindigkeit von 70 m/s. Die Winkelgeschwindigkeit des Flugzeugs ist 0.05 rad / s. Berechnen Sie die Kraft, die auf das Flugzeug wirkt und die Krümmung des Pfades.

#### Lösung

Der Geschwindigkeitsvektor in Zylinderkoordinaten lautet

$$
\vec{v} = \dot{r}\vec{e_r} + r\dot{\theta}\vec{e_\theta} + \dot{z}\vec{e_z} = v\vec{e_t}
$$
\n(14)

Da der Radius konstant ist, gilt  $\dot{r} = 0$ . Damit gilt

$$
70 = \sqrt{(0.05R)^2 + 3^2} \to R \approx 1400 \text{ m.}
$$
\n(15)

Die Beschleunigung in Zylinderkoordinaten ist

$$
\vec{a} = (\ddot{r} - r\dot{\theta}^2)\vec{e}_r + (r\ddot{\theta} + 2\dot{r}\dot{\theta})\vec{e}_\theta + \ddot{z}\vec{e}_z = \dot{v}\vec{e}_t + \frac{v^2}{\rho}\vec{e}_n,\tag{16}
$$

und wenn man die null Terme vernachlässigt

$$
\vec{a} = -R\dot{\theta}^2 \vec{e}_r = \frac{v^2}{\rho} \vec{e}_n. \tag{17}
$$

Damit gilt

$$
\vec{e}_n = -\vec{e}_r \tag{18}
$$

und

$$
a = 0.05^2 \cdot 1400 = 3, \quad\n \frac{\text{m}}{\text{s}^2} = \frac{v^2}{\rho} \to \rho = \frac{70^2}{3.5} \approx 1400 \, \text{m}.\n \tag{19}
$$

Nebenbemerkung: Da  $\rho \approx r$  ist der Helix sehr eng. Unter Beachtung, dass der Senkungswinkel  $\alpha = \sin^{-1}(\frac{\dot{z}}{v}) = 2.46$  ist, gilt für die Normalkraft  $F_n$ 

$$
F_n = ma_n = 3000 \cdot \sin(\alpha) \cdot 3.5 \approx 1300 \text{ N}.\tag{20}
$$

Somit gilt für die Hubkraft  $\vec{L}$ 

$$
\vec{L} = (-1300\vec{e}_r + 3000\vec{e}_z) \text{ N.}
$$
\n(21)

Sei ein Teilchen gefangen in einem Potentialtopf, sehr nahe an dem Minimum. Die maximale Distanz  $x_M$ hat das Teilchen zum Zeitpunkt  $t = 0$ . Das Minimum ist definiert über  $V(0) = \min(V(x)) = 0$ . Daraus folgt  $V'(0) = 0$  und  $V''(0) = k \geq 0$ . Bestimmen Sie die Varianz des Ortes. Dazu bestimmen Sie die Periode und die daraus resultierende Wahrscheinlichkeitsdichte,  $P(x)$ , das Teilchen in einem Intervall  $x + dx$  zu finden. Hinweise

 $\bullet$  Es wird eine Maclaurin Reihe benötigt.

• Die Varianz von 
$$
P(x) = \frac{1}{\pi} \left( \frac{1}{\left( x_M^2 - x^2 \right)^{1/2}} \right)
$$
 ist  $\sigma_x = \frac{x_M}{\sqrt{2\pi}}.$ 

• 
$$
\frac{\mathrm{d}}{\mathrm{d}x} \frac{1}{\arccos(x/A)} = \frac{1}{A\sqrt{A^2 - x^2}}
$$

#### Lösung

Die Energie des Teilchens ist gegeben durch

$$
E = \frac{1}{2}m\left(\frac{\mathrm{d}x}{\mathrm{d}t}\right)^2 + V(x). \tag{22}
$$

Daraus folgt

$$
\frac{\mathrm{d}x}{\mathrm{d}t} = \sqrt{\frac{2(E - V(x))}{m}}.\tag{23}
$$

Da sich das Teilchen sehr nahe am Minimum befindet, kann man das Potential um den Nullpunkt entwickeln

$$
V(x) = V(0) + V'(0)x + \frac{1}{2}V''(0)x^{2} + \mathcal{O}(x^{3}).
$$
\n(24)

Durch einsetzen der Angabe erhählt man

$$
V(x) = \frac{1}{2}kx^2.
$$
 (25)

Dies bedeutet, dass das Potential eine Kraft der Form

$$
F = m\frac{\mathrm{d}^2x}{\mathrm{d}t^2} = -kx,\tag{26}
$$

auf das Teilchen wirken lässt. Die Lösung dieser Differentialgleichung lautet

$$
x(t) = A\cos(2\pi\omega(t - t_0)),\tag{27}
$$

mit  $\omega = \sqrt{k/m}$  und A und  $t_0$  sind Integrationskonstanten. Setzt man die Randbedingungen ein erhält man

$$
x(t) = x_M \cos(2\pi\omega t); \ v(t) = -(2\pi\omega)x_M \sin(2\pi\omega t). \tag{28}
$$

Das Teilchen hat eine Periode  $T = 2\pi\omega^{-1}$ . Durch umstellen erhält man

$$
t(x) = \frac{\arccos(x/x_M)}{2\pi\omega} \to \frac{\mathrm{d}t}{\mathrm{d}x} = \frac{1}{2\pi\omega x_M} \frac{1}{\sqrt{x_M^2 - x^2}} = 1/v. \tag{29}
$$

Hieraus folgt für die Aufenthaltswahrscheinlichkeitsdichte

$$
P(x) = \frac{4\pi x_M}{vT} = \frac{1}{\pi} \frac{1}{\sqrt{x_M^2 - x^2}}.
$$
\n(30)

Aus dem Hinweis bekommt man dann die Varianz

$$
\sigma_x = \frac{x_M}{\sqrt{2\pi}}\tag{31}
$$